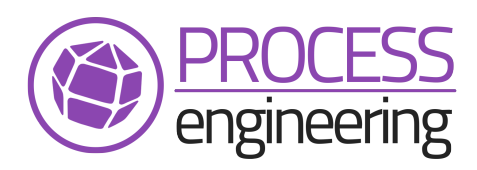

**6, route d'Epinal 88150 CHAVELOT Tél. 0329291029 Fax. 0329291028 e-mail : info@process-eng.fr web : www.process-eng.fr**

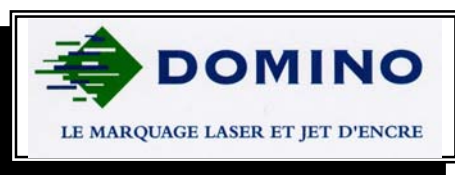

# Gravage laser de barriques

**Le marquage de vos barriques assisté par ordinateur :** une installation complète pour une qualité irréprochable

- **Un laser DGM1 DOMINO d'une puissance de 25W et d'un champ de gravage maximum 210 x 290 mm**.
- **Un ordinateur industriel de contrôle à écran tactile.**
- **Un carter de protection périphérique** qui entoure le laser lors du gravage et protège l'opérateur.
- **Un extracteur de fumée.**
- **Un laser d 'aide au positionnement de la barrique.**
- **Un capteur de contrôle de la hauteur de la barrique.**
- **Un portique de positionnement du Laser**
	- Mouvement vertical course 320 mm Guidage double par douilles à billes de 40 mm, Vis trapézoïdale diamètre 24 mm pas de 4 mm, moto-réducteur 0.37 KW, variateur de fréquence, vitesse de déplacement : 400 mm/mn

Codeur incrémental, précision de positionnement +/- 1 mm

• Mouvement horizontal course 570 mm Guidage double par douilles à billes de 40 mm, Vis trapézoïdale diamètre 30 mm pas de 6 mm, moteur 0.18 KW, variateur de fréquence, vitesse de déplacement maximum : 8 000 mm/mn

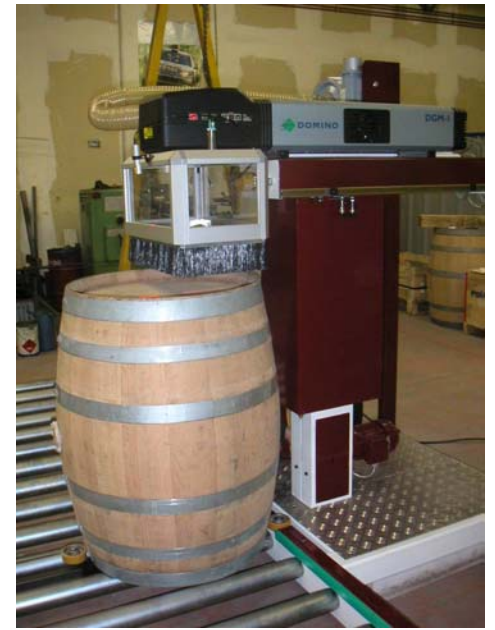

Codeur incrémental, précision de positionnement +/- 1 mm

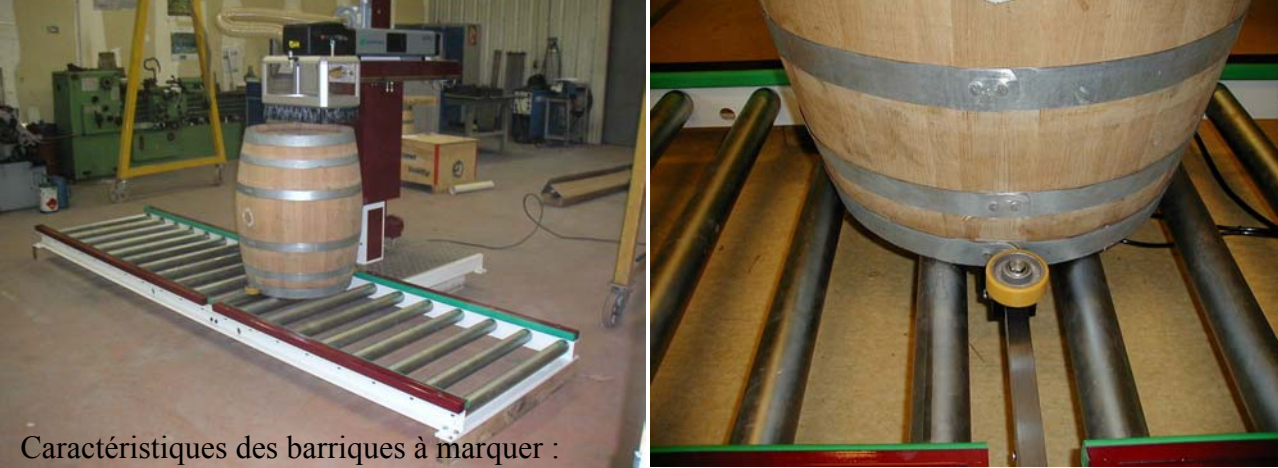

Volume de 225 à 500L Hauteur mini : 880 mm - max : 1 100 mm Diamètre en tête maximum : 800 mm

Système pneumatique de centrage et de maintien de la barrique

### **Le marquage laser :** une solution simple, rapide pour graver sur vos barriques avec un **niveau de qualité irréprochable.**

## *PILOTAGE & PARAMETRAGE*

Le logiciel de pilotage de la machine vous permet de contrôler toutes les fonctions disponibles et en particulier :

- De choisir le type de barrique à graver.
- De choisir les fichiers de marquage : un fichier pour le Logo, un fichier pour le Marquage et un fichier pour un marquage complémentaire éventuel au milieu du fond (Logo client par exemple).
- De modifier le positionnement des gravages sur le fond.
- De modifier les textes à graver.
- De positionner le laser.
- De lancer le gravage.
- **A chaque type de barrique est associé un paramétrage :** Pour chaque type de barrique, on définit les dimensions, les positions de marquage, les noms des fichiers de marquage à utiliser.

## *LIAISON avec votre « BASE DE DONNEES »*

Si vous disposez d'un système de suivi des barriques en cours de fabrication par numéro ou étiquette code barre et que vous disposez sur informatique des données associées au marquage de ces barriques, nous pouvons étudier

une solution pour interfacer le logiciel de marquage avec votre "base de données".

L'opérateur n'aura plus qu'à taper le numéro de la barrique ou saisir le code barre avec une douchette pour que tous les marquages soient modifiés automatiquement.

#### *POSITIONNEMENT DE LA BARRIQUE & MOUVEMENTS DU LASER*

Sur cette installation, la barrique est fixe, le chargement, le positionnement et le déchargement des barriques sont manuels, le gravage est complètement automatique. Le système de maintien de la barrique permet en plus le centrage de celle-ci dans l'axe de déplacement du laser. Le laser se déplace verticalement pour s'adapter à la hauteur de la barrique à graver.

Le déplacement horizontal permet de déplacer le laser vers la position à graver. Le grand champ de gravage du laser (210 x 290 mm) vous permet de graver en une fois une surface importante.

# *CAPACITES DE MARQUAGE*

Cette installation vous permettra de graver entre **20 et 30 barriques par heure** en fonction de la complexité du gravage. L'opérateur pourra durant le gravage assurer une autre tache (souffrage, emballage, etc….)

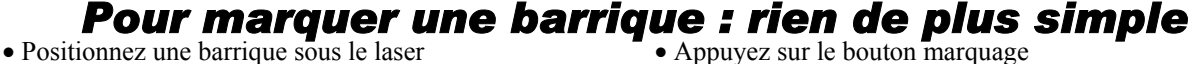

- Bridez la barrique à l'aide de la pédale qui pilote le vérin de bridage
- Positionnez votre trou de bonde et/ou votre axe de fond dans l'axe du laser
- Choisissez votre type de barrique
- Modifiez les marquages si nécessaire

námonstratio TEXTE - IMAGE IMAGE - TEXTI TEXTE - IMAGE - TEXTE

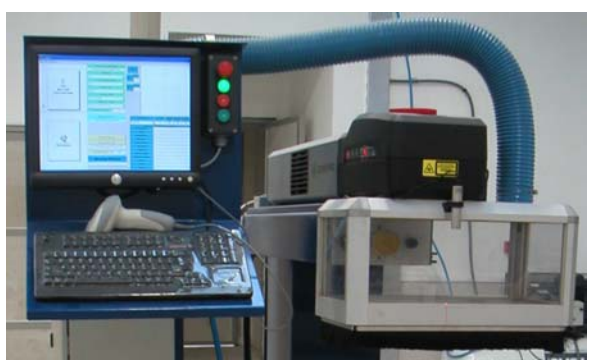

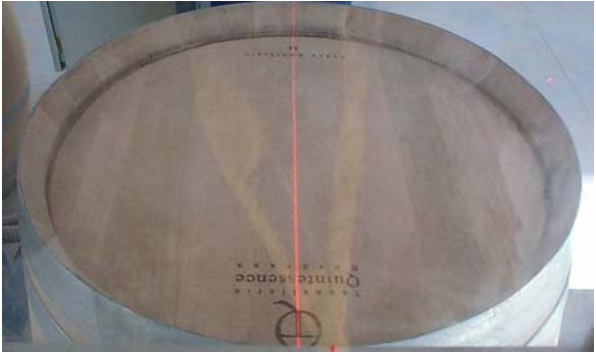

Source : Tonnellerie du Monde / Tonnellerie Quintessence

#### • Appuyez sur le bouton marquage

- Le laser se positionne automatiquement verticalement et horizontalement
- Le laser grave le logo
- Le laser grave le marquage
- Le laser grave le marquage central éventuel
- Le laser revient en position de déchargement